#### Sekvenser

#### **I. LITT AV ADT-HIERARKI**

- I.1 CONTAINER
- I.2 ITERATOR ENUMERATION ADT

#### **II. RANKEDSEQUENCE ADT**

#### **III.POSISJON & POSITIONALSEQUENCE ADT**

III.1 SEQUENCE ADT

#### **IV. IMPLEMENTASJON**

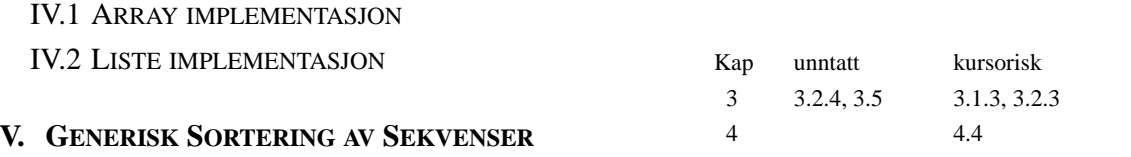

+ implementasjon av en ADT med en annen ADT)

i-120 : H-99 5. Sekvenser og Posisjoner: 1

# Stabel og Kø ADT

#### **package jdsl.simple.api;**

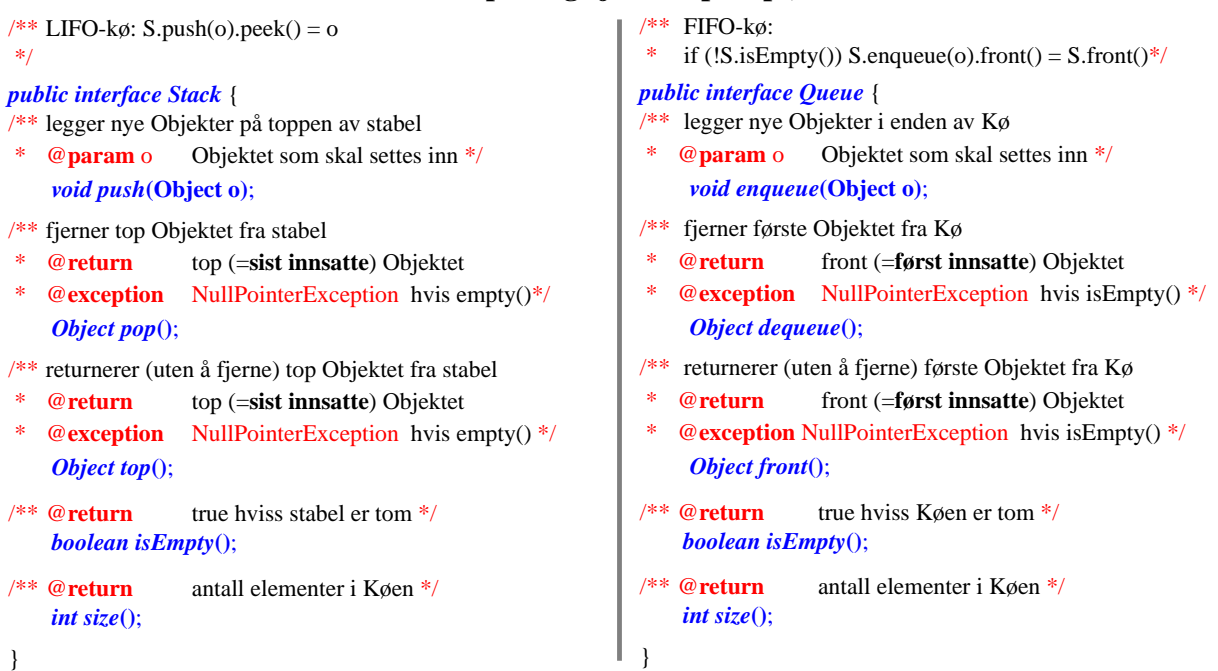

#### *flere implementasjoner ligger i :* **jdsl.simple.ref**

# Container ADT

#### **package jdsl.simple.api;**

```
/** generisk samling av Objekter
* supertype for alle samlinger
 */
```
#### *public interface Container* {

```
/** @return true hviss stabel er tom */
    boolean isEmpty();
```

```
/** @return antall elementer i samlingen */
     int size();
}
```
i-120 : H-99 5. Sekvenser og Posisjoner: 3

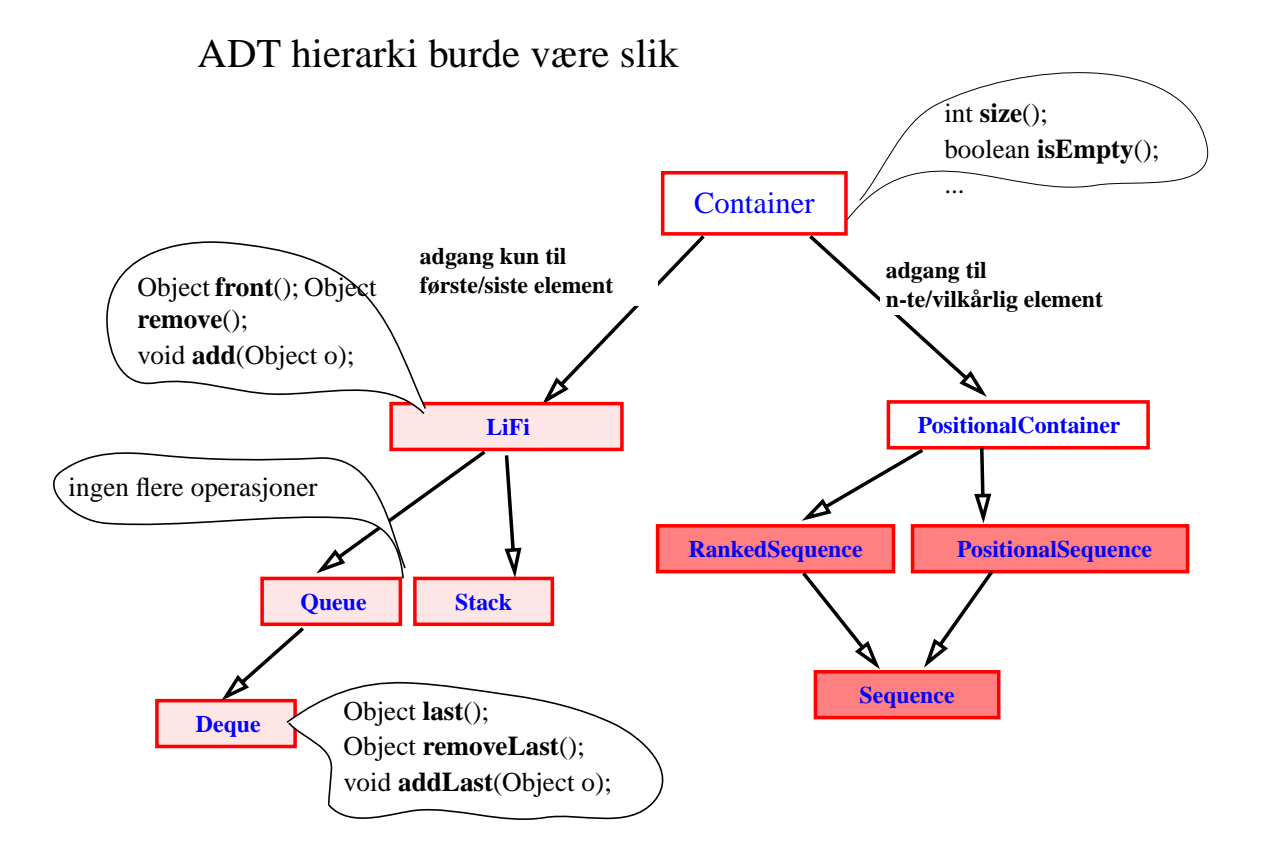

### ... men det er slik

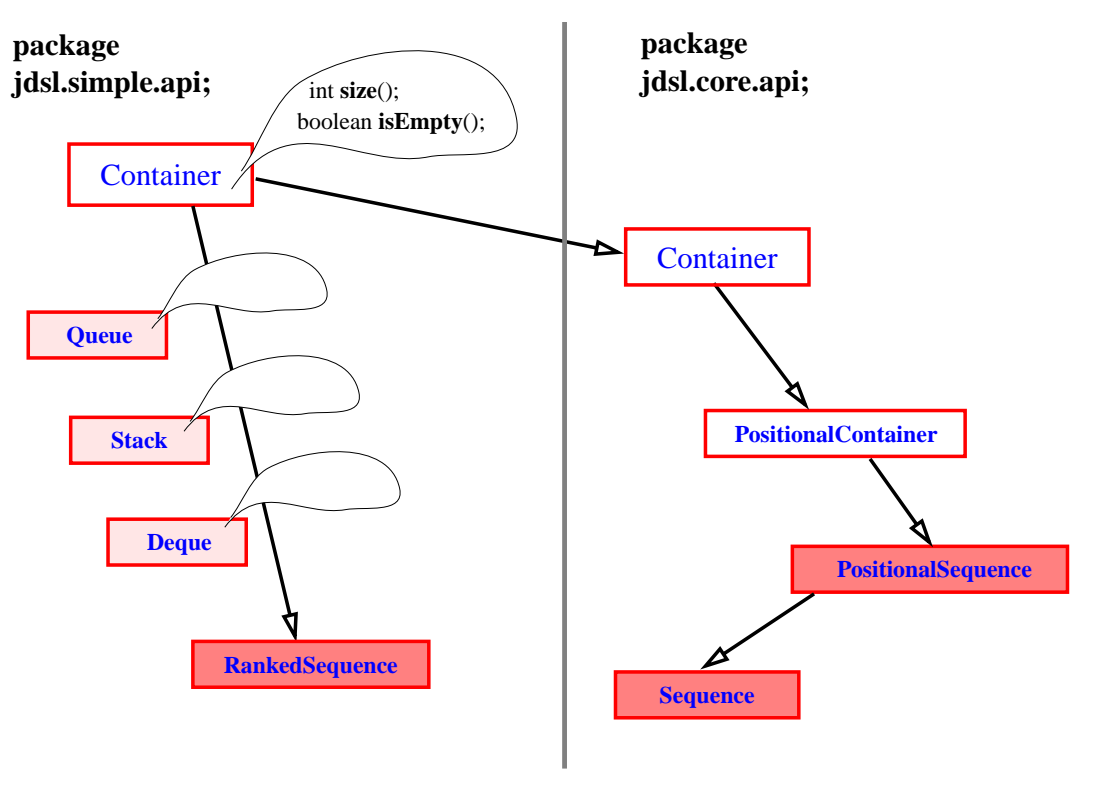

i-120 : H-99 5. Sekvenser og Posisjoner: 5

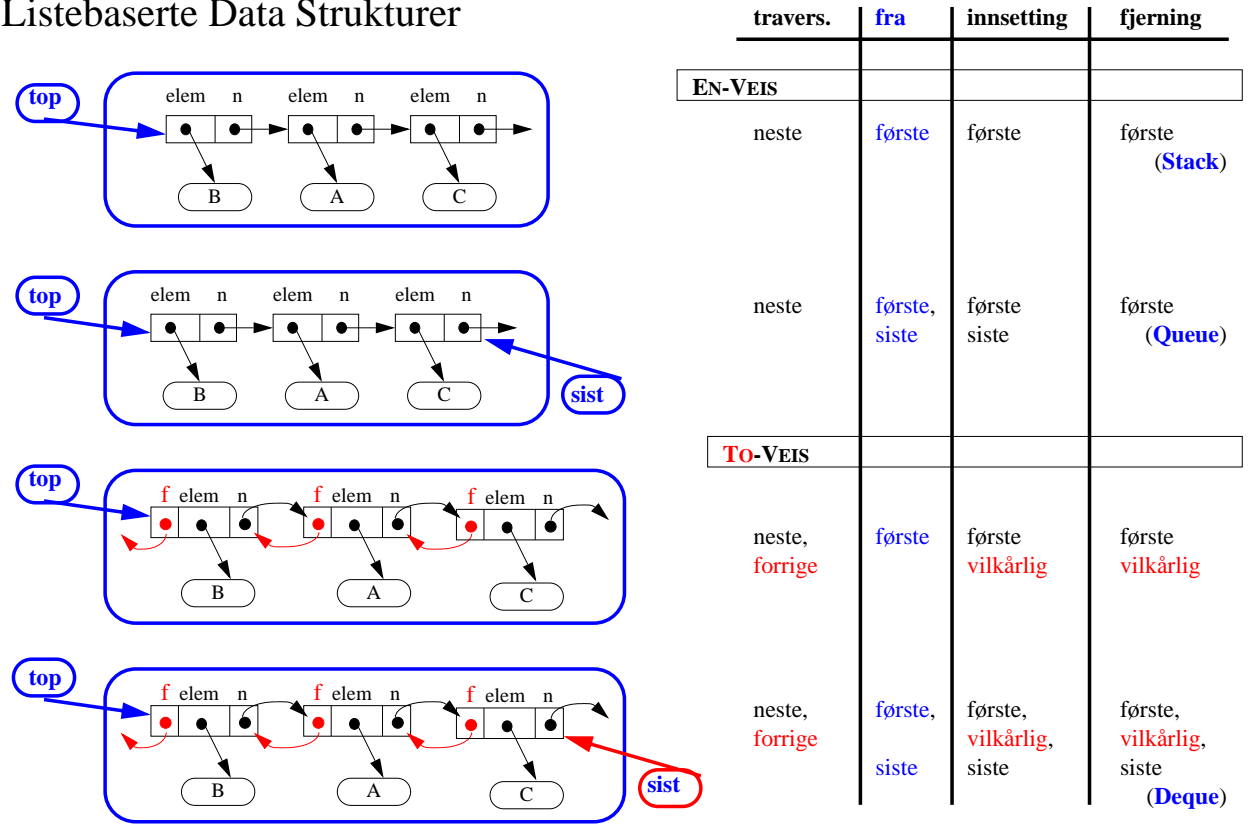

Listebaserte Data Strukturer

i-120 : H-99 5. Sekvenser og Posisjoner: 6

### ... men det er altså slik

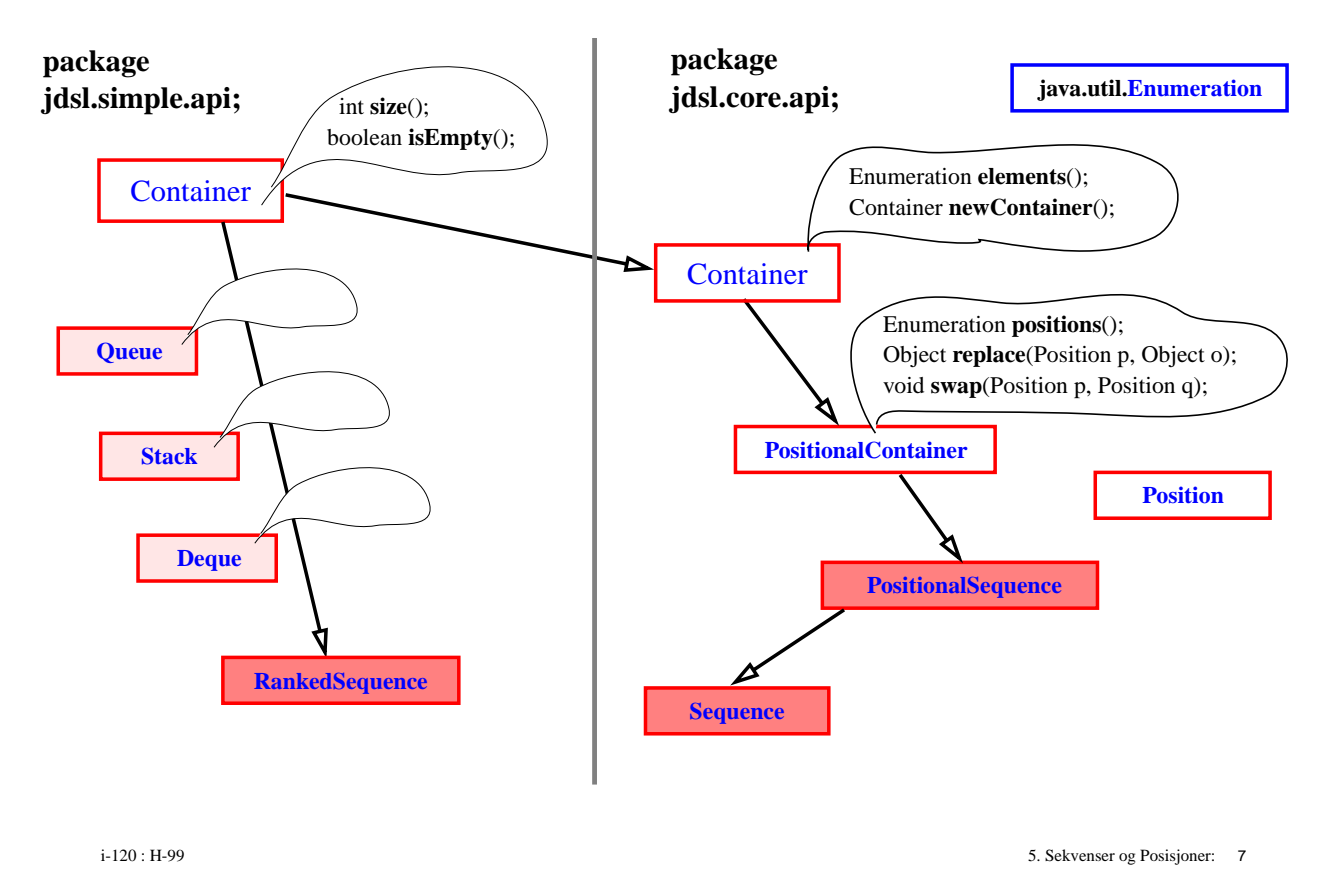

# Container og Enumeration ADT

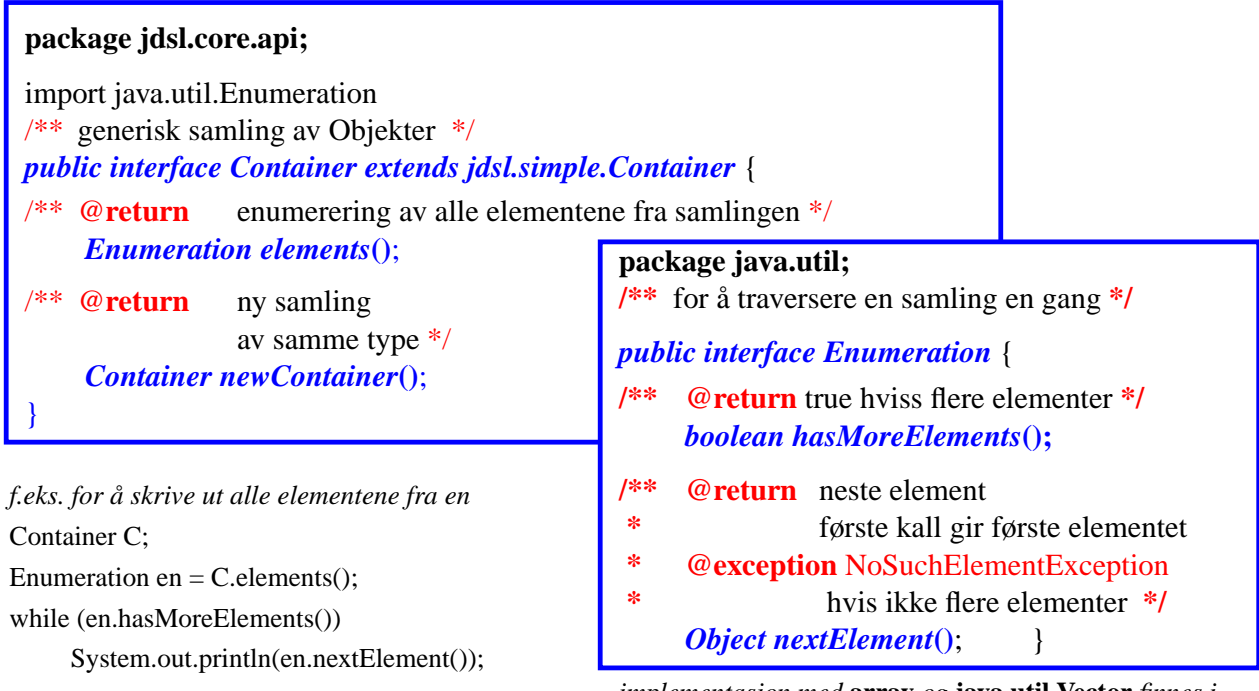

*implementasjon med* **array** *og* **java.util.Vector** *finnes i* **package jdsl.core.ref***;*

### RankedSequence ADT

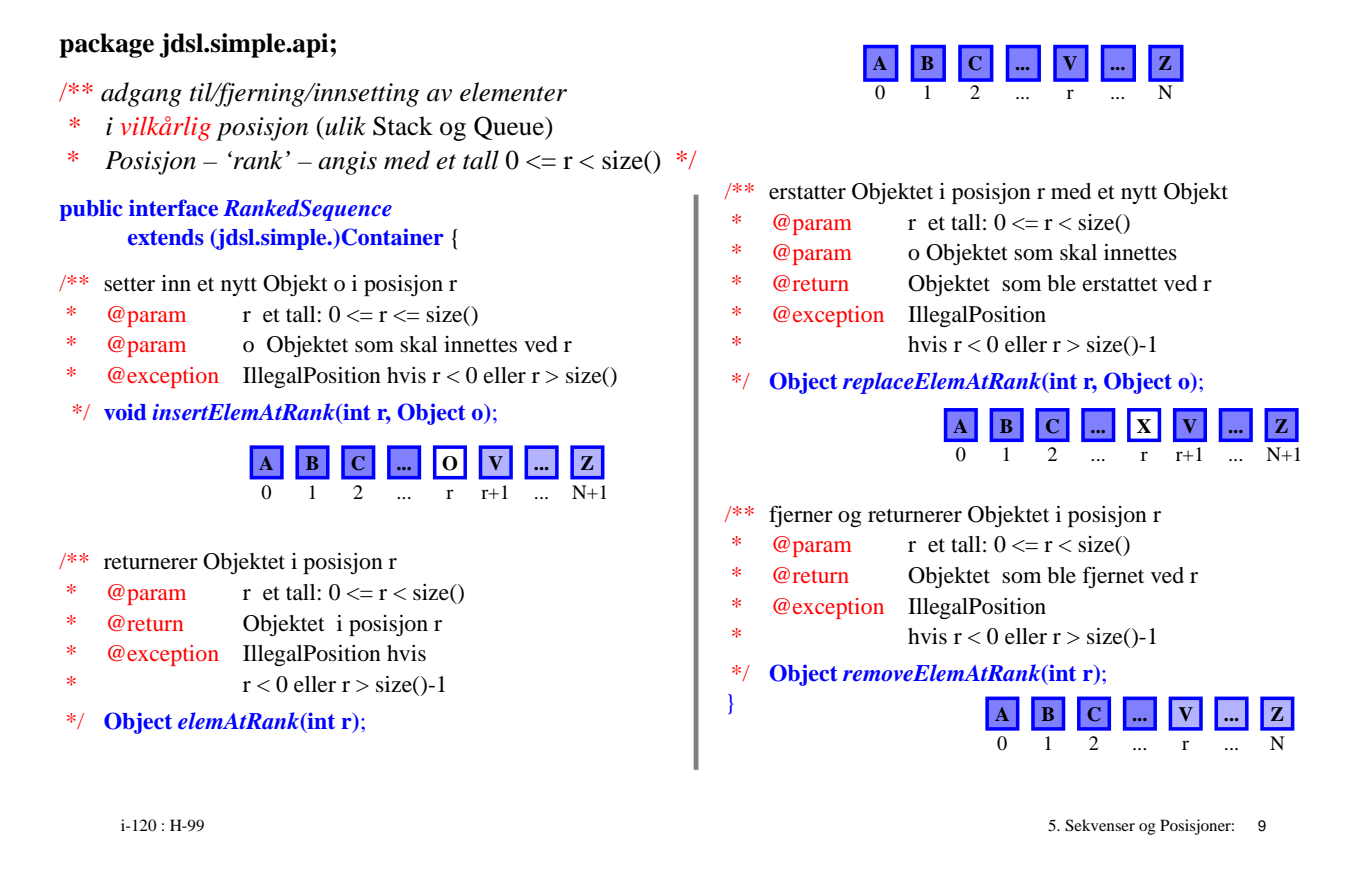

Implementasjon av en ADT med ... en annen ADT !

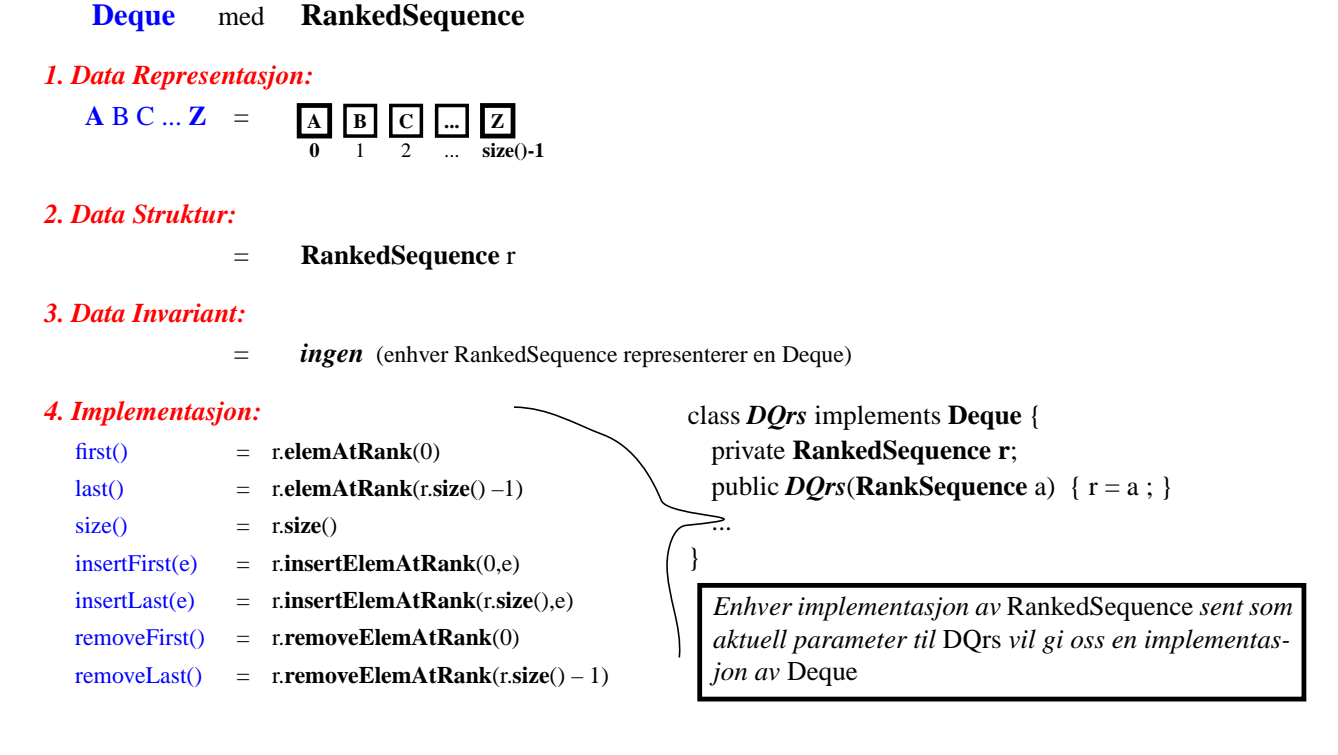

# Implementasjon av en ADT med en annen ADT

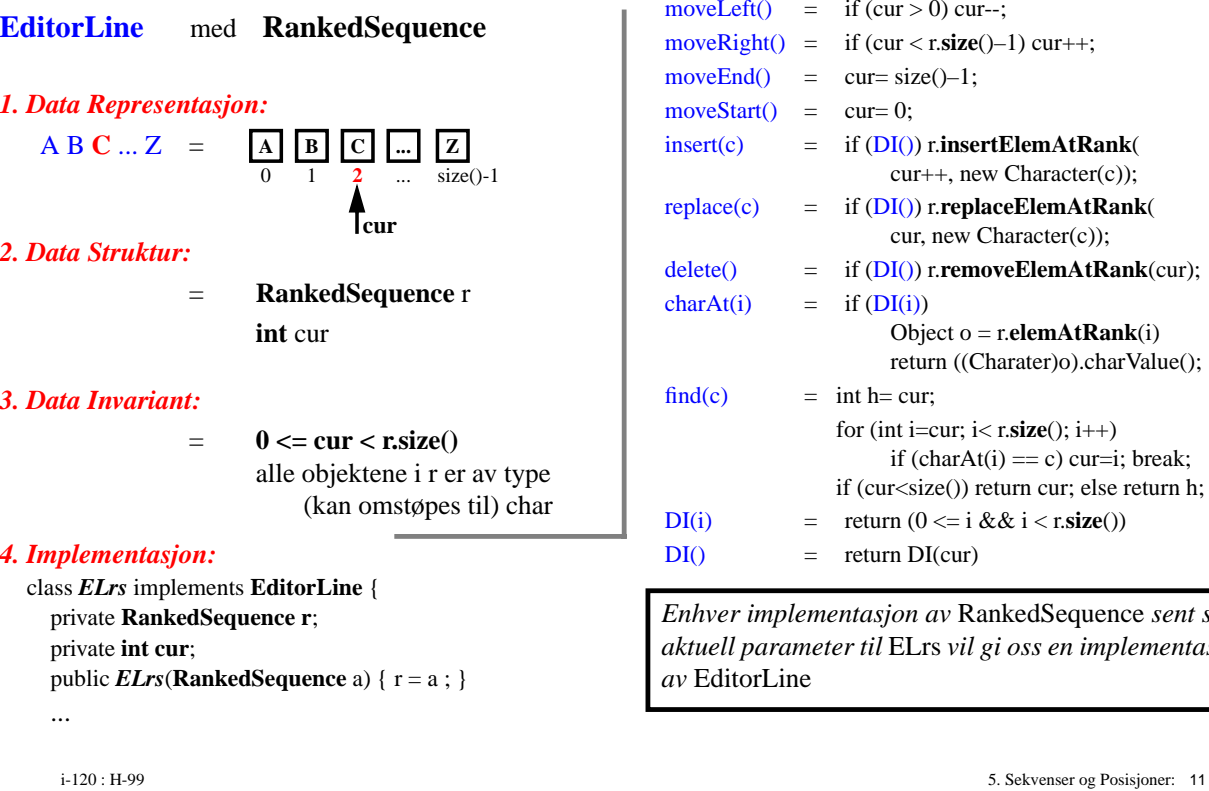

 $\text{eff}() = \text{if } (\text{cur} > 0) \text{ cur}$ -;  $\text{light}() = \text{if} (\text{cur} < \text{r}.\text{size}() - 1) \text{cur} + +;$  $md()$  = cur= size()–1;  $\arctan(x) = \arctan(x) = \arctan(x)$ insertElemAtRank( $\text{in}$  = if ( $\text{DI}(\text{in})$ ) r.**insertElemAtRank**( cur++, new Character(c));  $\text{(c)}$  = if  $\text{(DI())}$  r.**replaceElemAtRank**( cur, new Character(c));  $=$  if ( $DI()$ ) r.**removeElemAtRank**(cur);  $(i)$  = if  $(DI(i))$ Object o = r.**elemAtRank**(i) return ((Charater)o).charValue();  $=$  int h= cur; for (int i=cur;  $i < r.\text{size}$ );  $i++$ ) if (char $At(i) == c$ ) cur=i; break; if (cur<size()) return cur; else return h;  $\equiv$  return  $(0 \le i \& \& i \le r.\text{size}($ )  $=$  return DI(cur)

*Enhver implementasjon av* RankedSequence *sent som aktuell parameter til* ELrs *vil gi oss en implementasjon* torLine

# Implementasjon av RankedSequence

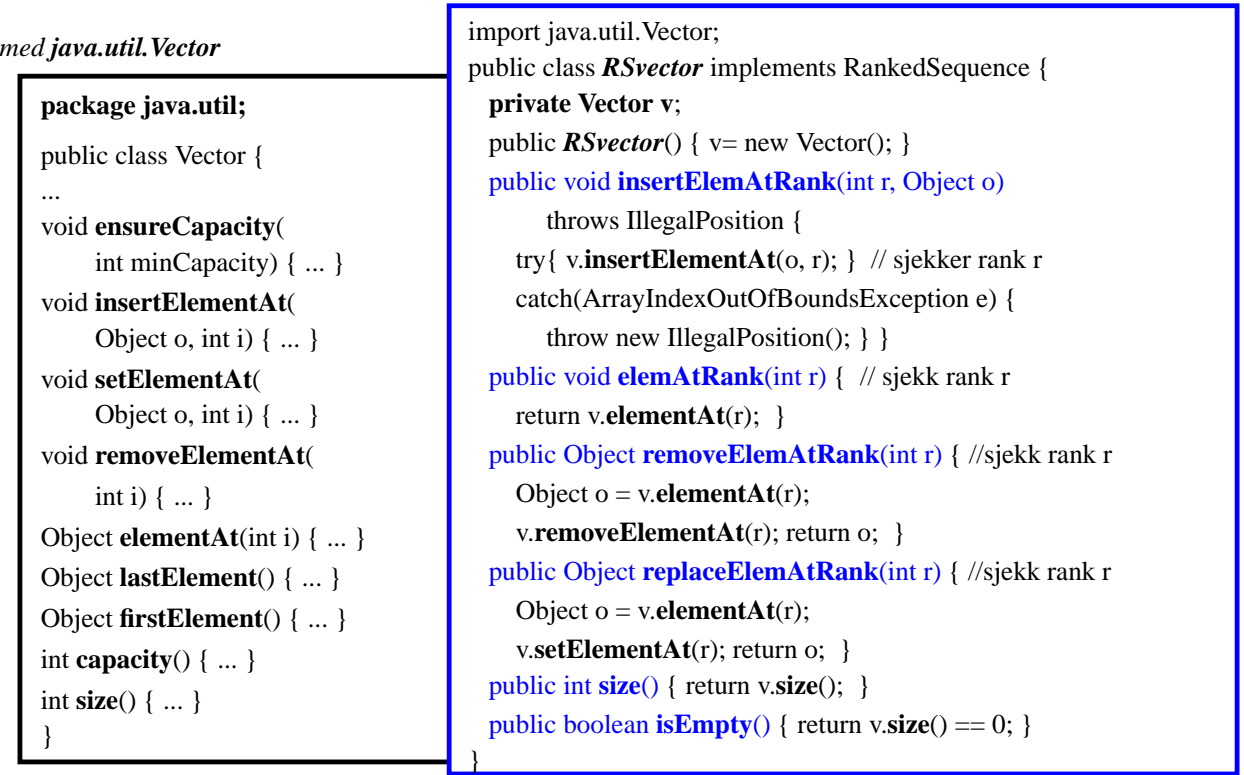

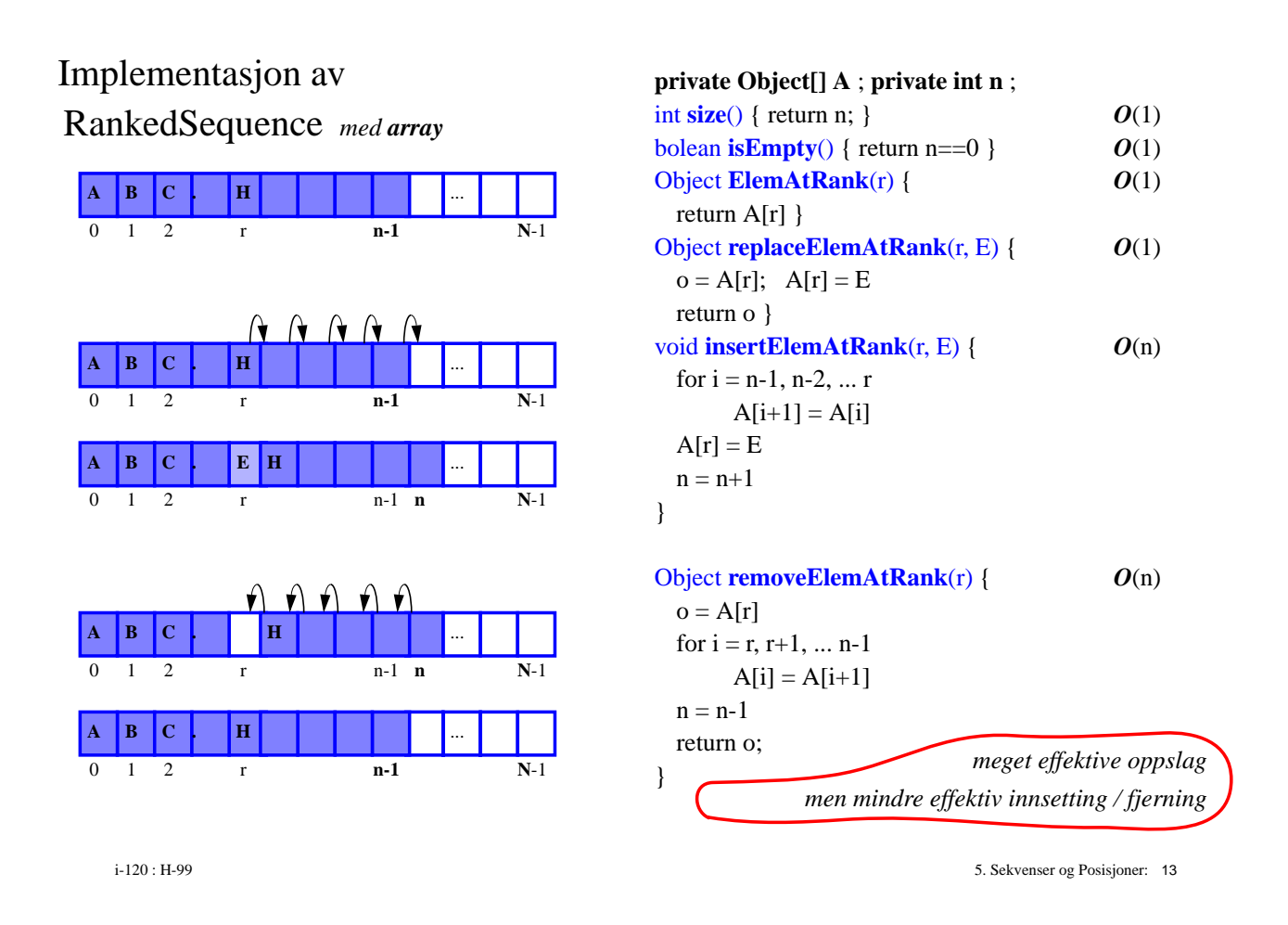

# Implementasjon av RankedSequence

*med en-veis liste*

#### *DataStruktur*

**private Node top ; private int n;** // antall elementer

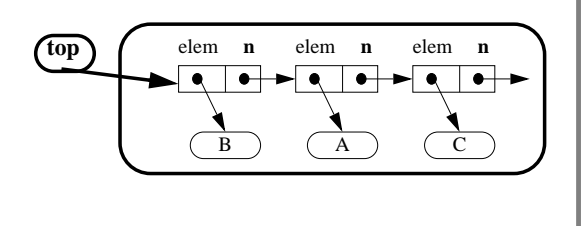

// hjelpemetode **private** Node **nodeAtRank**(int r) { Node  $c = top$ ; int  $j = 0$ ; while (c != null && j<r) {  $c = c.getNext(); j++)$ ; } return c;  $\rbrace$   $O(n)$  public Object **elemAtRank**(int r) throws IllegalPosition { Node c = **nodeAtRank**(r); if  $(c == null)$ throw new IllegalPosition("!!!"); else return c.element();  $\rbrace$   $O(n)$ insertElemAtRank(int r, Object E) throws IllegalPosition { if  $(r>n \parallel r<0)$  throw new IllegalPosition(""); if  $(r == 0)$  top = new Node(E,top); else { DLNode forrige= **nodeAtRank**(r–1); DLNode ny = new DLNode(E,forrige.getNext()); forrige.setNext(ny);

} n++; } *O*(n) **. . .**

### RankedSequence *med to-veis liste*

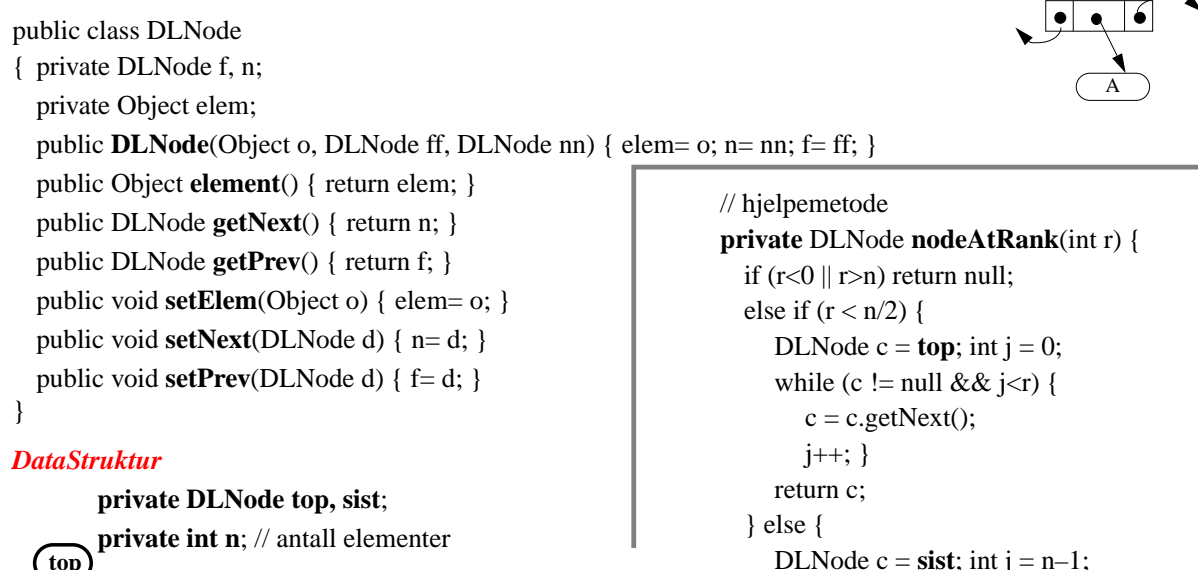

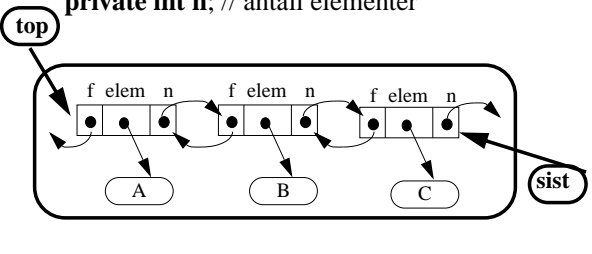

i-120 : H-99 5. Sekvenser og Posisjoner: 15

while (c != null && j>r) {  $c = c.getPrev();$ 

} }  $n/2 = O(n)$ 

j--; } return c; f elem

### RankedSequence *med to-veis liste*

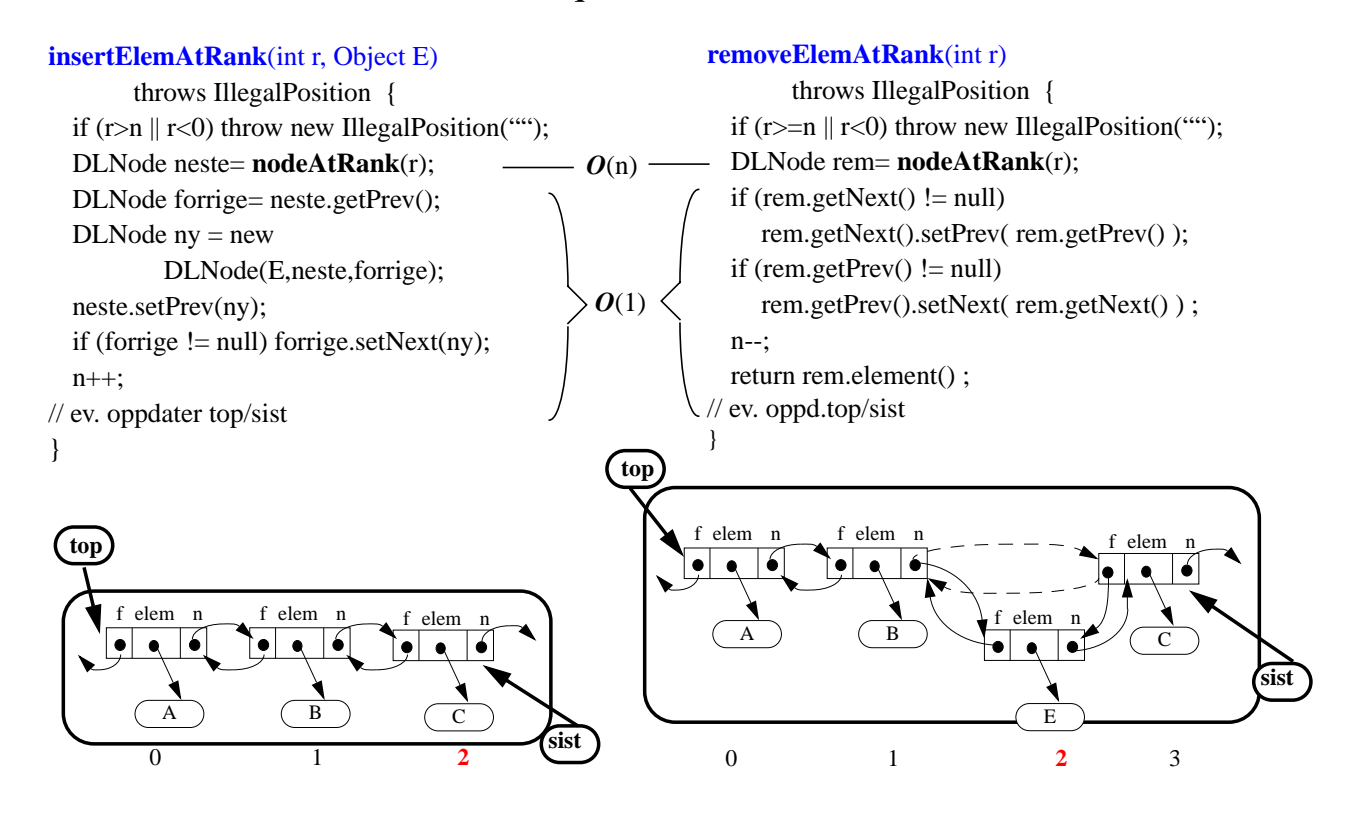

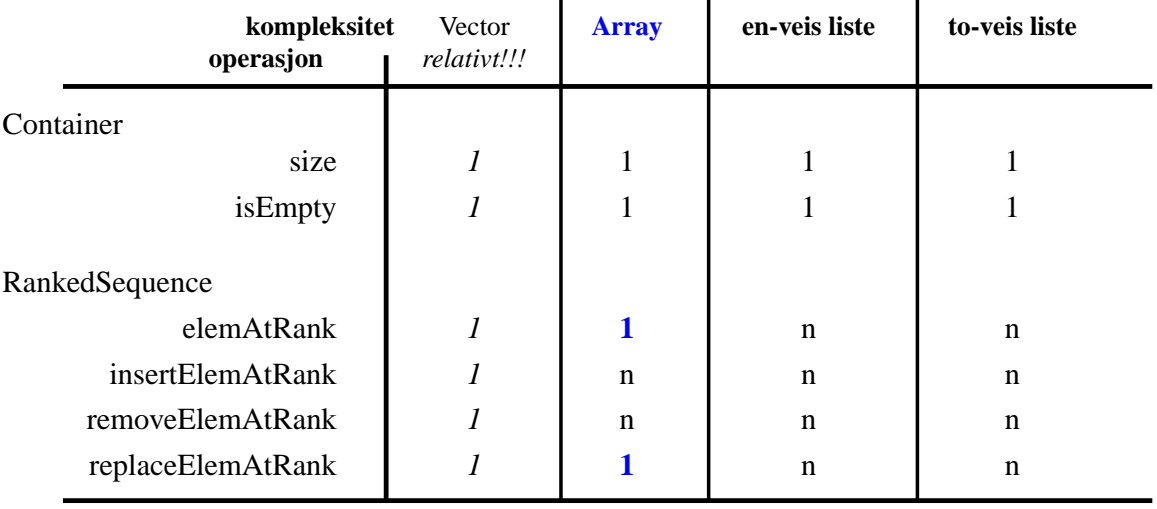

### Implementasjoner av RankedSequence

i-120 : H-99 5. Sekvenser og Posisjoner: 17

# DL-Sequence

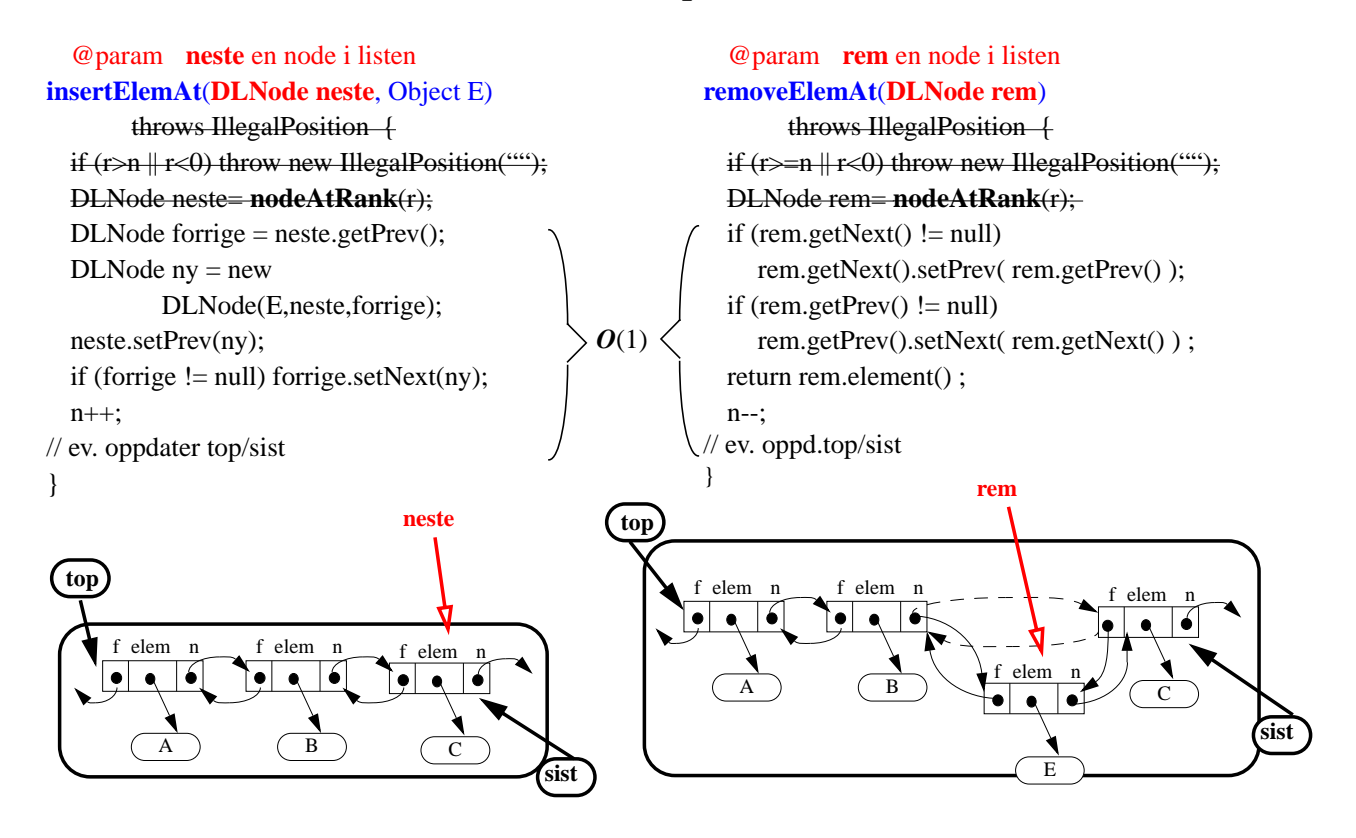

# DL-Sequence ... ADT?

/\*\*Sekvens der elementene aksesseres gjennom DLNode \*/

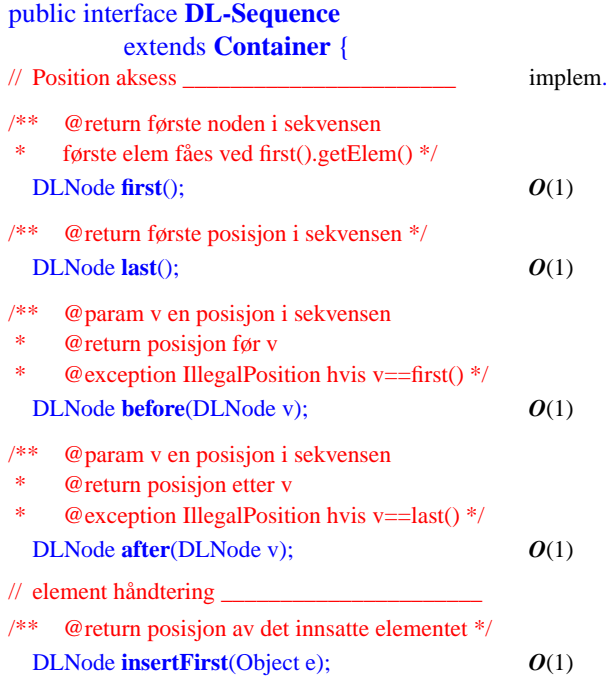

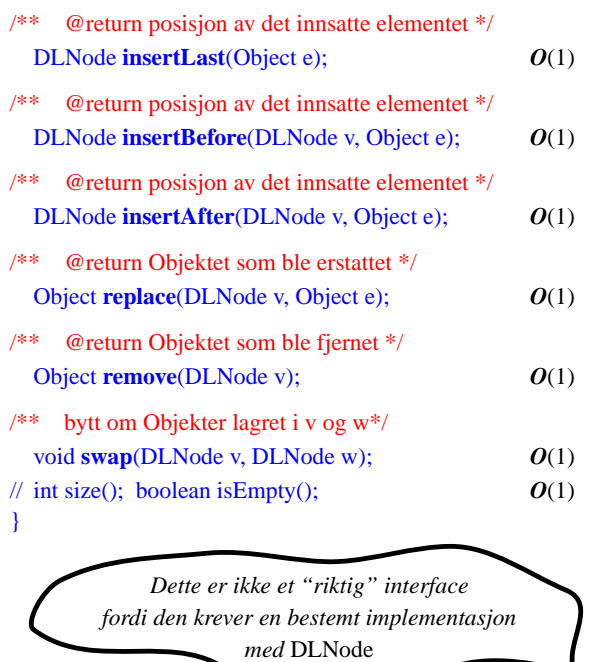

i-120 : H-99 5. Sekvenser og Posisjoner: 19

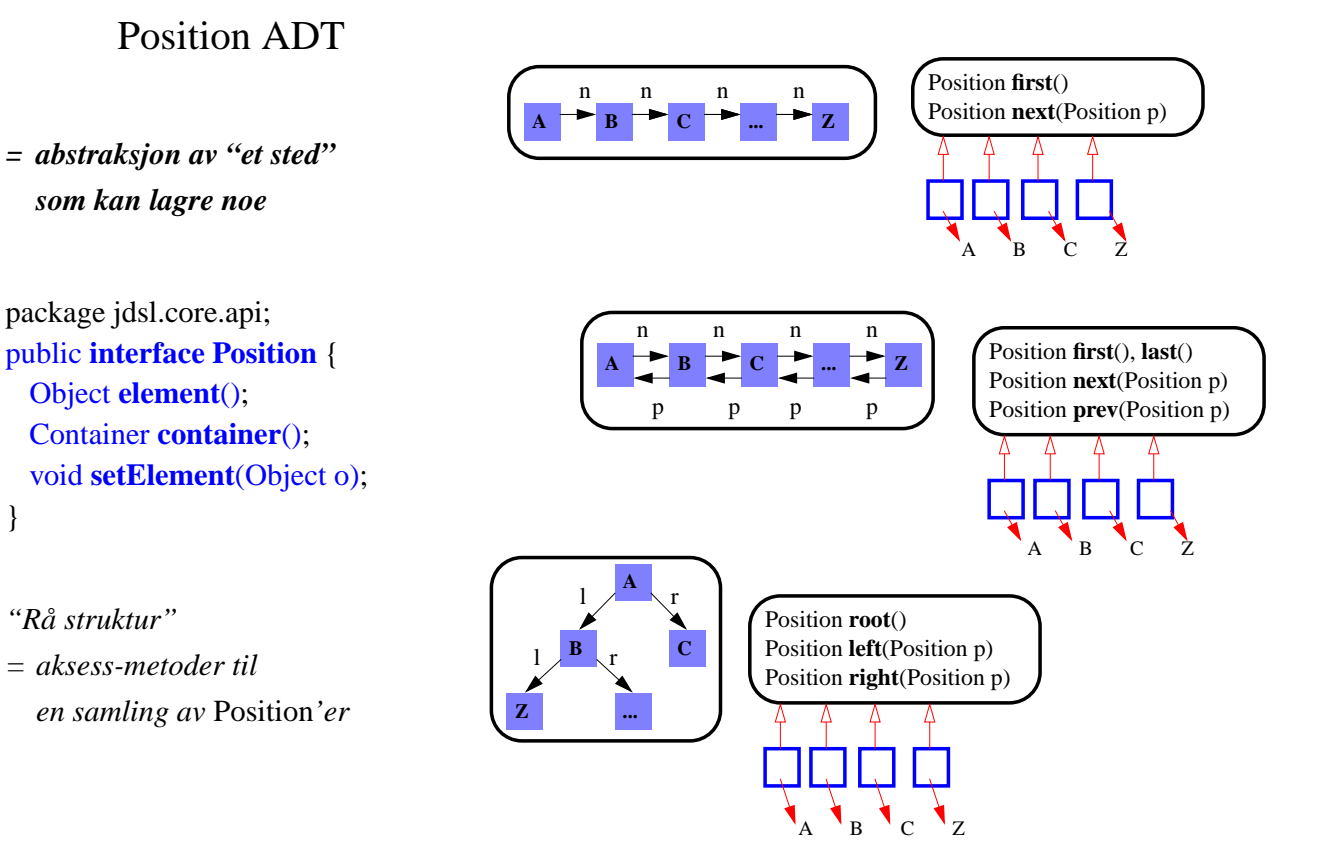

# PositionalContainer ADT

#### **package jdsl.core.api;**

import java.util.Enumeration

/\*\* generisk posisionell samling av Objekter \*/

 *public interface PositionalContainer extends jdsl.api.Container* {

 /\*\* @**return** enumerering av alle posisjoner fra samlingen \*/ *Enumeration positions***()**;

/\*\* bytt Objektene lagret ved argumentposisjoner

- **@param** p, q posisjoner i samlingen
- \* @**exception** InvalidPositionException hvis p eller q ikke er i denne samlingen \*/ *void swap***(Position p, Position q) throws InvalidPositionException**;

/\*\* erstatt Objektet ved posisjon p med Objektet o

- \* @**param** p posisjon der Objektet skal erstattes
- \* @**param** o det nye Objektet som skal plasseres ved p
- \* @**return** det gamle Objektet lagret opprinnelig ved p
- \* @**exception** InvalidPositionException hvis p ikke er i denne samlingen \*/

*Object replace***(Position p, Object o) throws InvalidPositionException**;

// *int size***()**; *boolean isEmpty***()**; // *Enumeration elements***()**; *Container newContainer***()**; }

i-120 : H-99 5. Sekvenser og Posisjoner: 21

# PositionalSequence ADT

package jdsl.core.api;

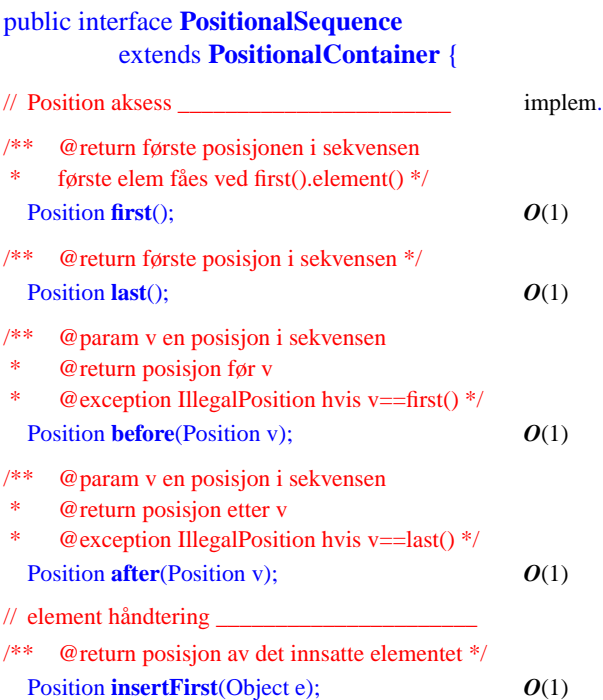

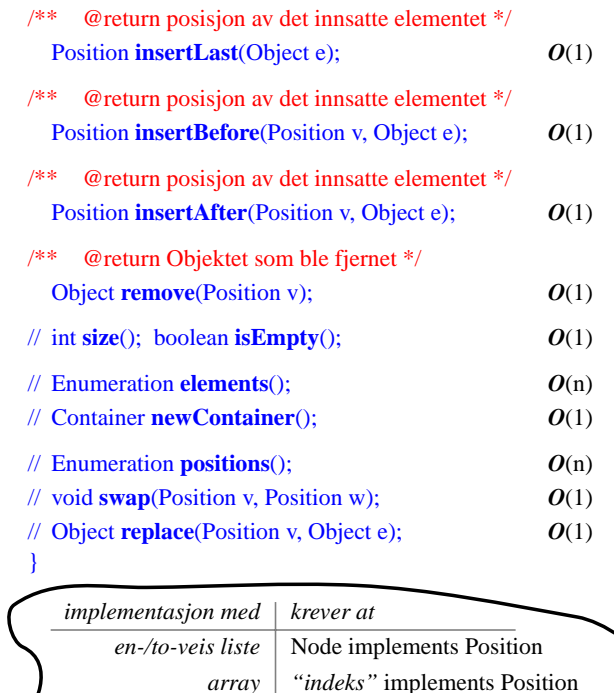

#### PositionalSequence *med to-veis liste*

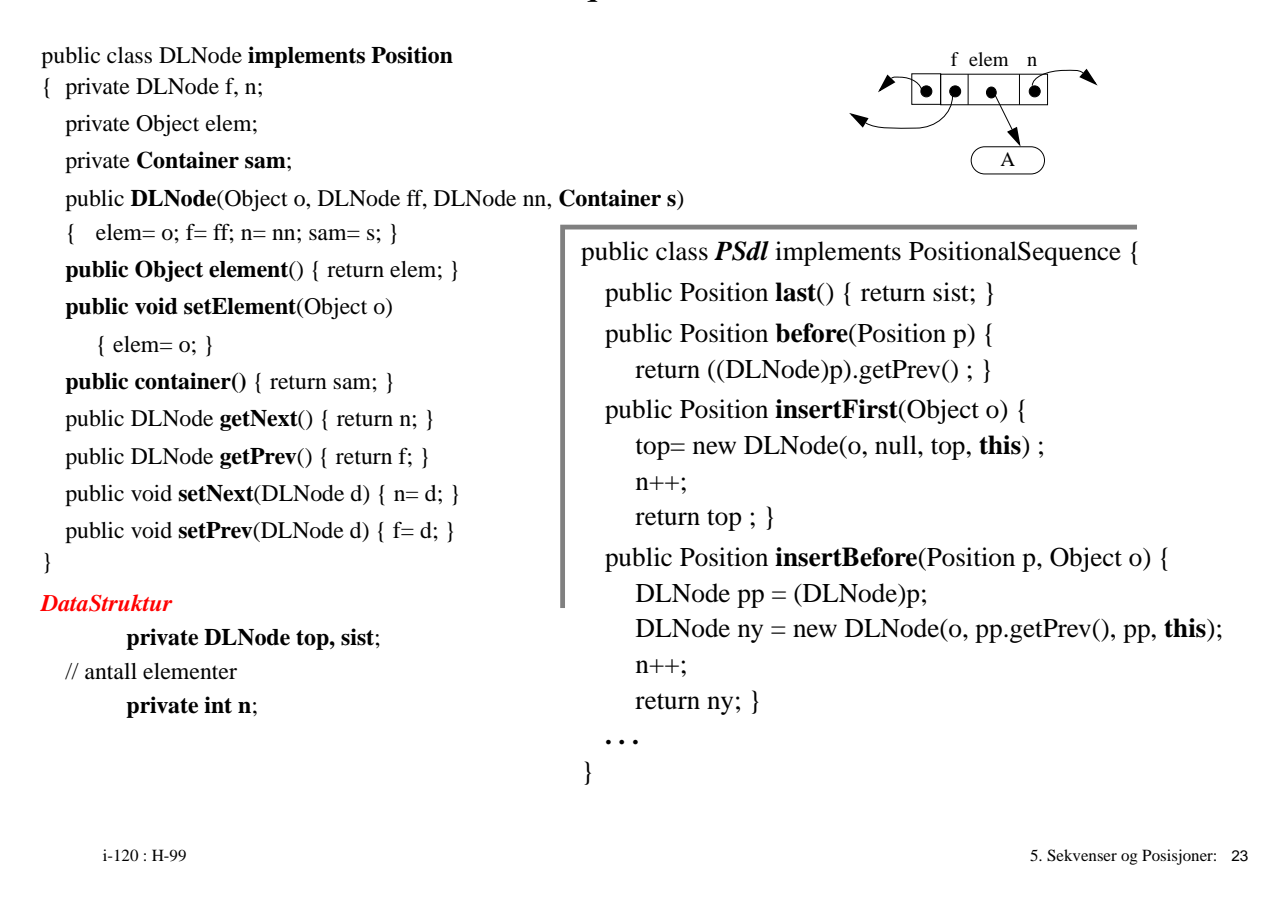

### PositionalSequence *med array*

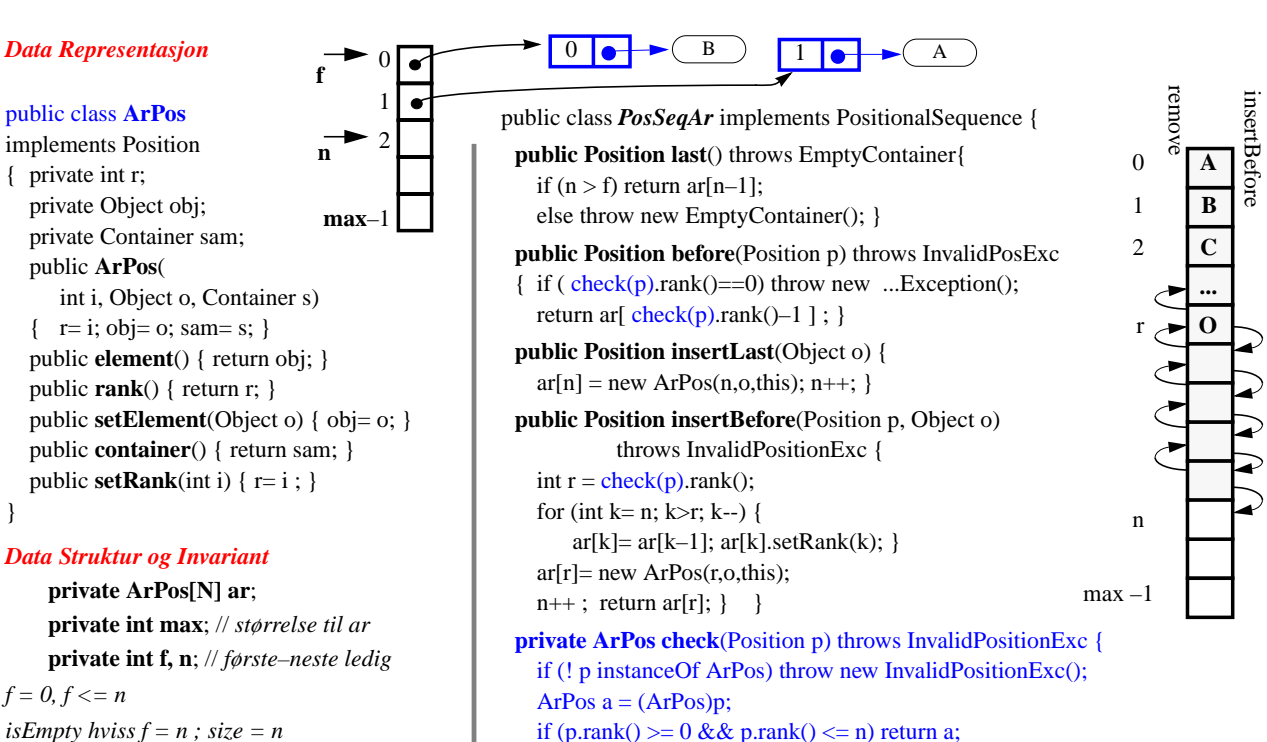

else throw new InvalidPositionExc(); }

*ArPos[f...n] er fylt med alle elementene*

}

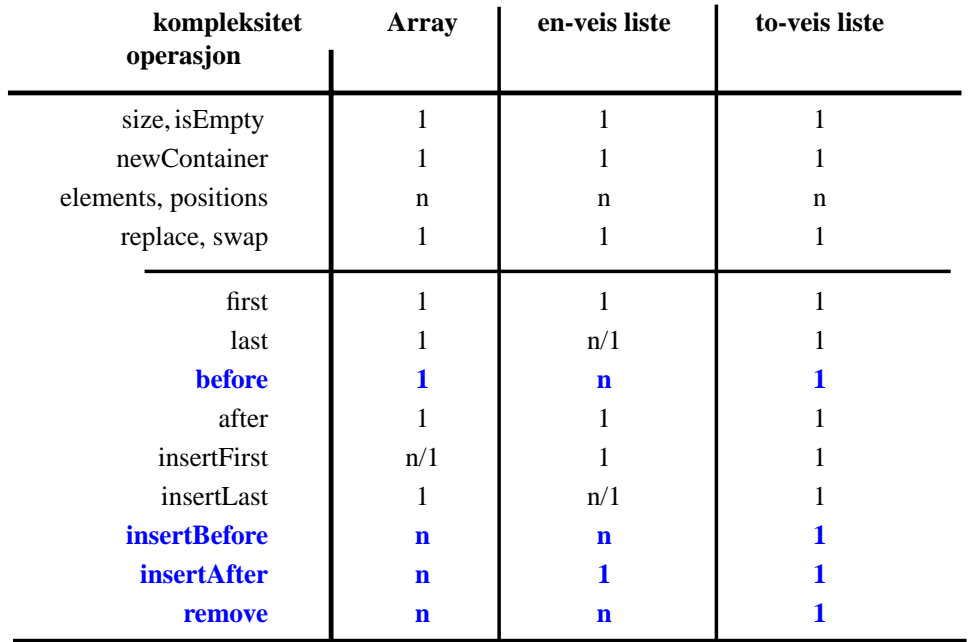

# Implementasjoner av PositionalSequence

i-120 : H-99 5. Sekvenser og Posisjoner: 25

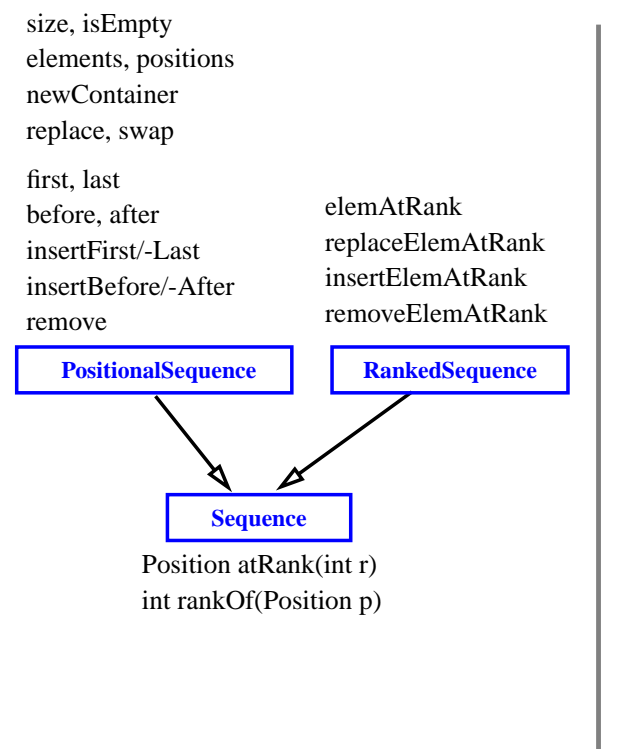

# Sequence ADT

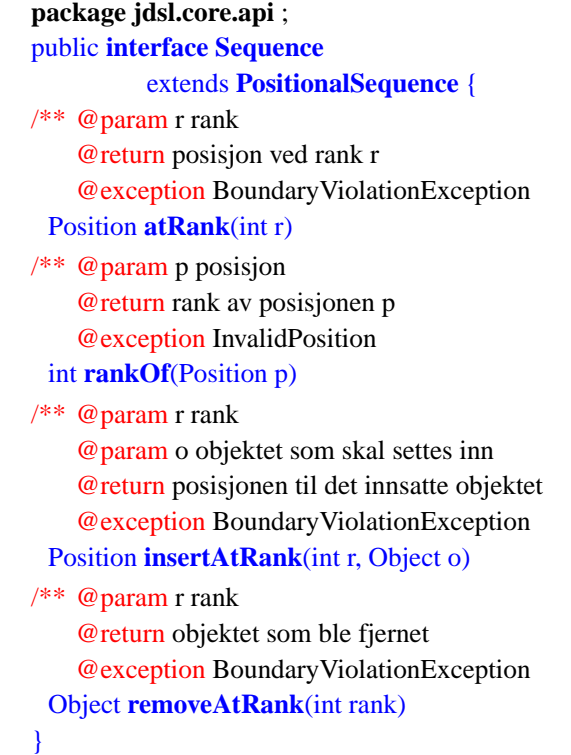

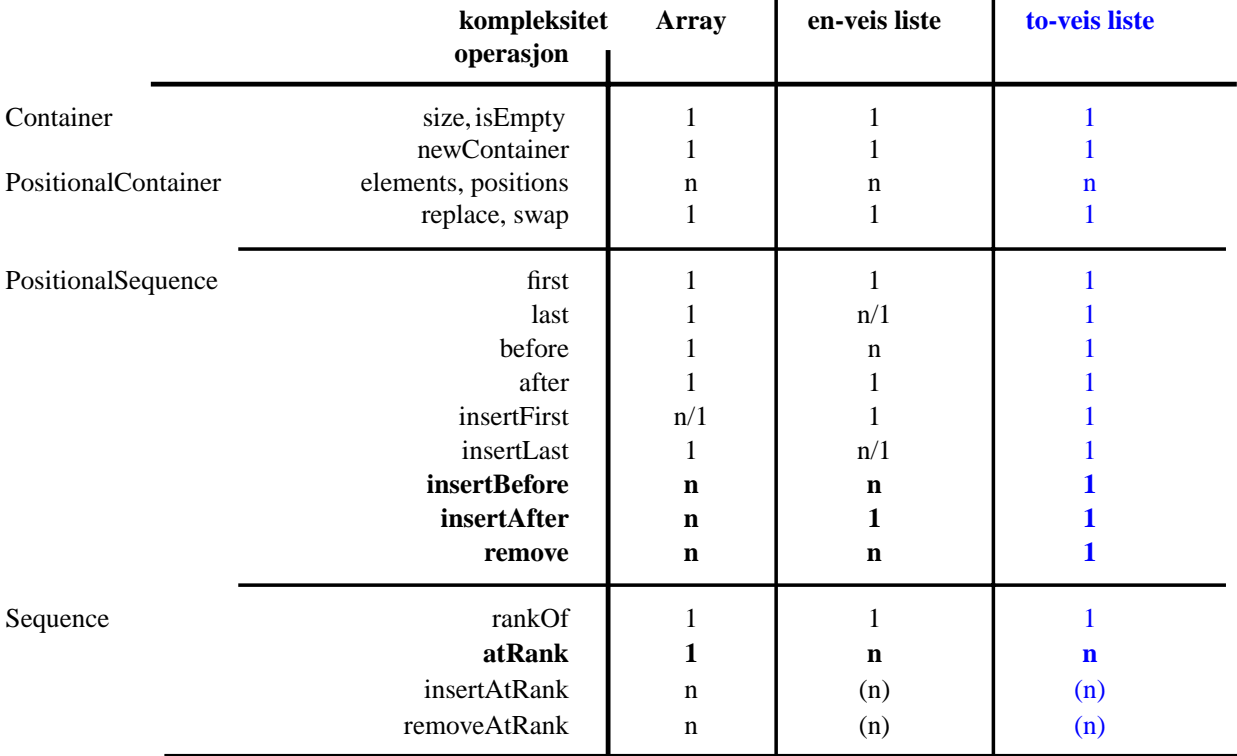

### Implementasjoner av Sequence

i-120 : H-99 5. Sekvenser og Posisjoner: 27

# Sortering

- *•* SelectionSort*,* MergeSort, ...
- *er en operasjon på strukturer med rekkefølgen på Posisjoner*

#### **total ordning:** for alle Posisjoner p,  $q : p < q$  eller  $q < p$  eller  $q = p$

array*,* liste*,* RankedSequence, *...*

Sequence ADT *uttrykker denne totale ordningen med operasjoner before/after*

*• videre, må også elementene lagret i strukturen stå i en*

#### **total ordning:** for alle Elementer  $a, b : a < b$  eller  $b < a$  eller  $a = b$

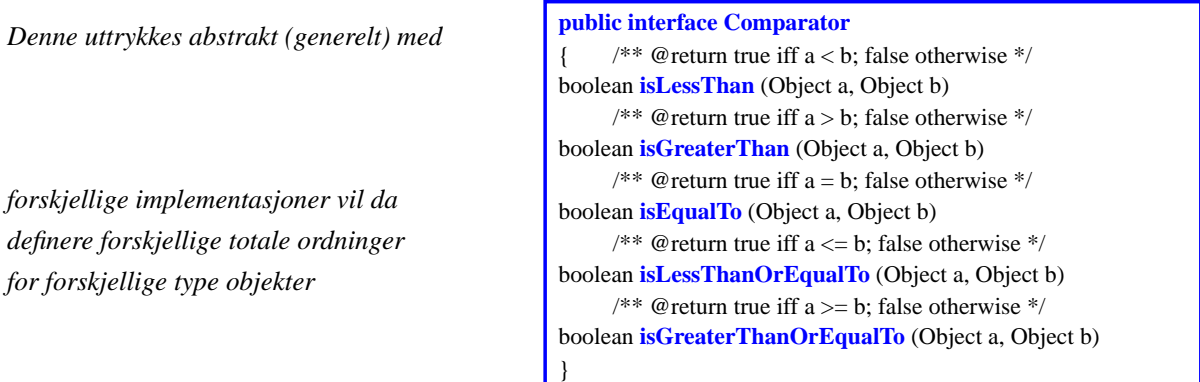

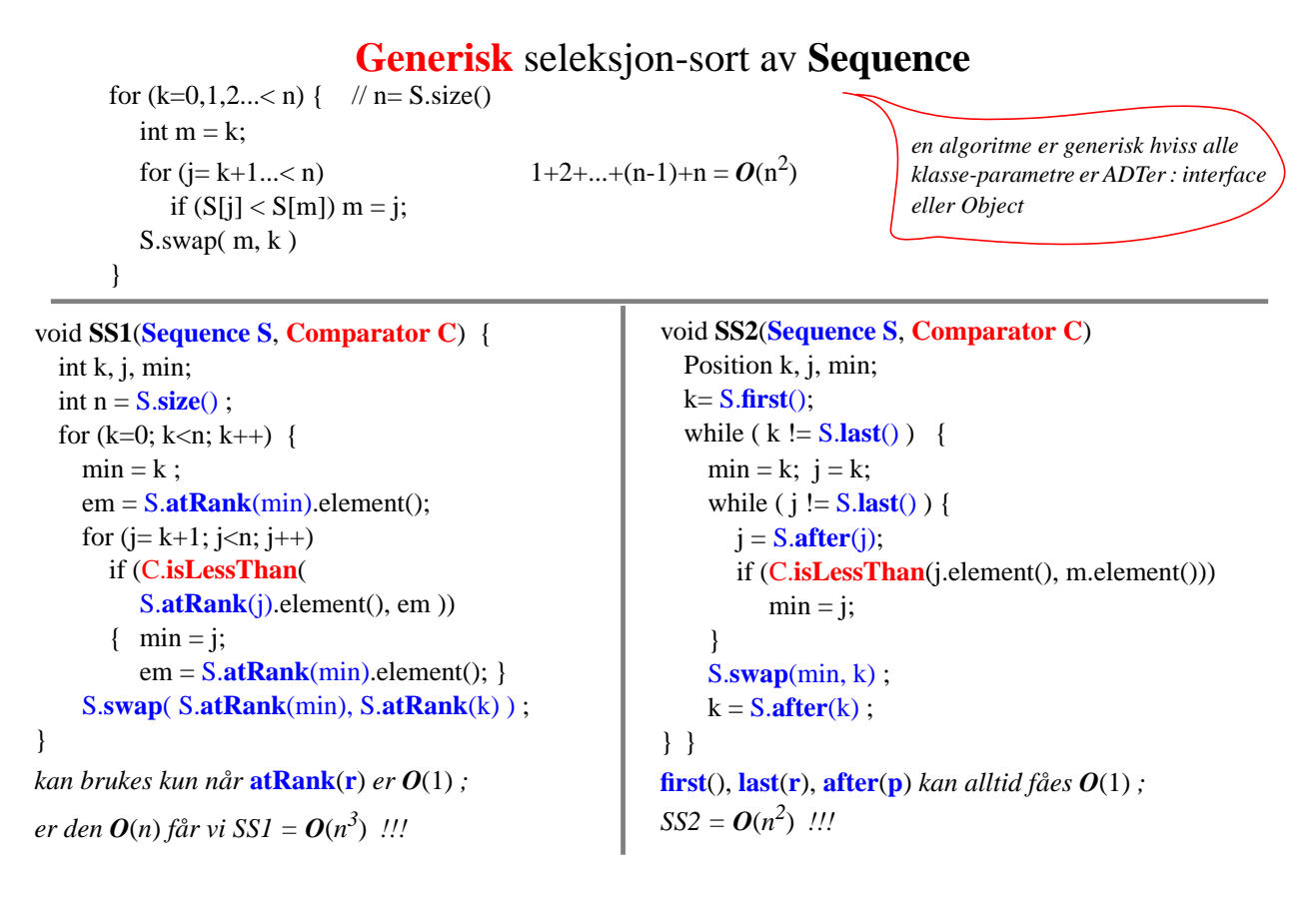

i-120 : H-99 5. Sekvenser og Posisjoner: 29

#### Generisk **boble-sortering** av Sequence

 $\ln(S)\$  n= S.size() for (k=0,1...< n) { **S[0...k-1] er sortert og har k minste elem. fra S** int  $m = k$ ; for  $(j = k+1... < n)$  { **S[m] er minst i S[k...;i-1]** if  $(S[i] < S[m])$  $m = i$ ; } **S[m] er minst i S[k...n–1]** S.swap( m, k ) } **S[0...n–1] er sortert** //**og har n minste elem. fra S**  $/$ / n= S.size() – 1 for  $(k=n...>0)$  {  $S[k+1...n]$  er sortert og har **n–k største elem. fra S** for  $(i= 0...\le k)$  { **S[j] er størst i S[0...j]** if  $(S[i+1] < S[i])$ S.swap( $i$ ,  $j+1$ ) } **S[k] er størst i S[0...k]** } **S[1...n] er sortert og har n største elem. fra S** void **BubbleSort**(**Sequence S**, **Comparator C**) { Position p1, p2; for  $(k = S.size() - 1; k > 0; k--)$  {  $p1 = S \cdot \text{first}()$ ; for (  $j = 0$ ;  $j < k$ ;  $j++)$  {  $p2 = S \cdot \textbf{after}(p)$ ; if (C.**isLessThan**(p2.element(), p1.element())) S.**swap**(p1,p2);  $p = a$ ; }}}

#### Korrekthet av boble-sortering

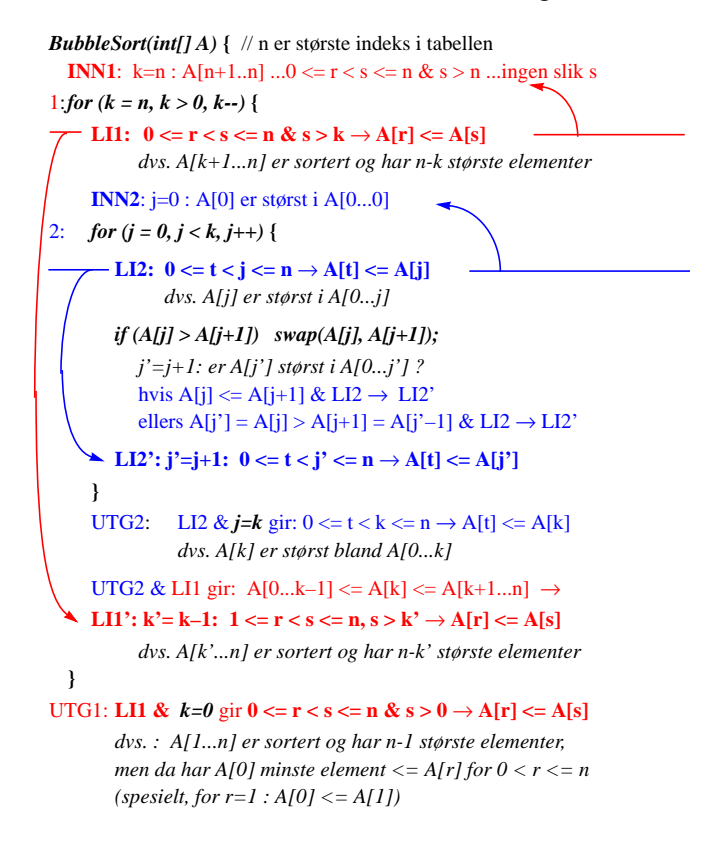

i-120 : H-99 5. Sekvenser og Posisjoner: 31

#### **Oppsummering**

- *jdsl.simple.api.Container*
- *jdsl.core.api.Container*
- *java.util.Enumeration*
- *jdsl.simple.api*
	- *Stack*
	- *Queue*
	- *Deque*
	- *RankedSequence*
- *jdsl.core.api*
	- *Position*
	- *PositionalContainer*
	- *PositionalSequence*
	- *Sequence implementert med*
		- *java.util.Vector*
		- *array*
		- *en-veis liste*
		- *to-veis liste*
- *organisering av ADTer*
	- *hierarki av interface burde avspeile alle relasjoner mellom begrepene*
- *en ADT kan brukes for en "generisk" implementasjon av en annen ADT*
	- *relativ kompleksitet*
- *riktige abstraksjoner kan være vanskelig å finne*
	- *Position*
- *forskjellige implementasjoner av samme ADT*
	- *vurdering av implementasjoner opp mot hverandre*
- *"generisk" algoritme bruker kun ADTer*
	- *grensesnitt informasjon om parametre*
	- *og derfor kan brukes med vilkårlige implementasjoner*
- *sorterings algoritmer*
	- *seleksjon–, merge–, bobble–sortering*